\$ figlet -f small "Shell for Fun and Profit"

 $\setminus$  ,  $\setminus$   $\setminus$   $\setminus$   $\setminus$   $\setminus$   $\setminus$   $\setminus$   $\setminus$   $\setminus$   $\setminus$   $\setminus$   $\setminus$   $\setminus$   $\setminus$   $\setminus$ 

Konfuse Liste von Herzensangelegenheiten

Bauchgefühl

Hoffentlich nicht terrible

Konfuse Liste von Herzensangelegenheiten

Bauchgefühl

Hoffentlich nicht terrible

 $TL;DR: Shell|$  lernen  $= Fun$  and Profit

Konfuse Liste von Herzensangelegenheiten

Bauchgefühl

Hoffentlich nicht terrible

 $TL;DR: Shell|$  lernen  $= Fun$  and Profit

Gern interagieren :)

## Fragen in die Runde

Semester? Studiengang?

Wer nutzt meist Windows? Mac? Linux?

Vorerfahrung?

Semester? Studiengang?

Wer nutzt meist Windows? Mac? Linux?

Vorerfahrung?

Terminal lesbar?

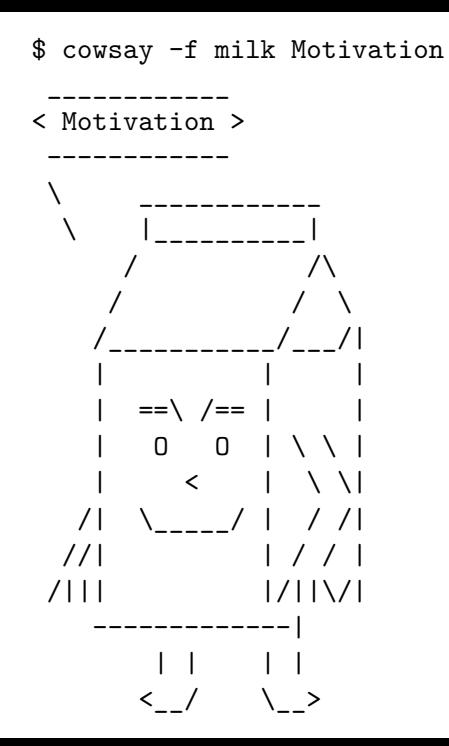

# **GoPro Camera File Naming Convention**

Oct 20, 2022

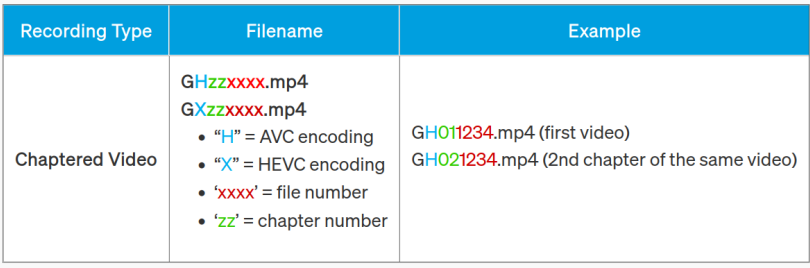

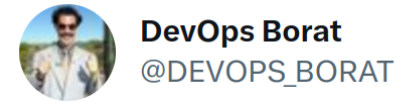

# Big Data is any thing which is crash Excel.

6:25 PM  $\cdot$  Jan 8, 2013

1,877 Retweets 21 Quotes 660 Likes 2 Bookmarks

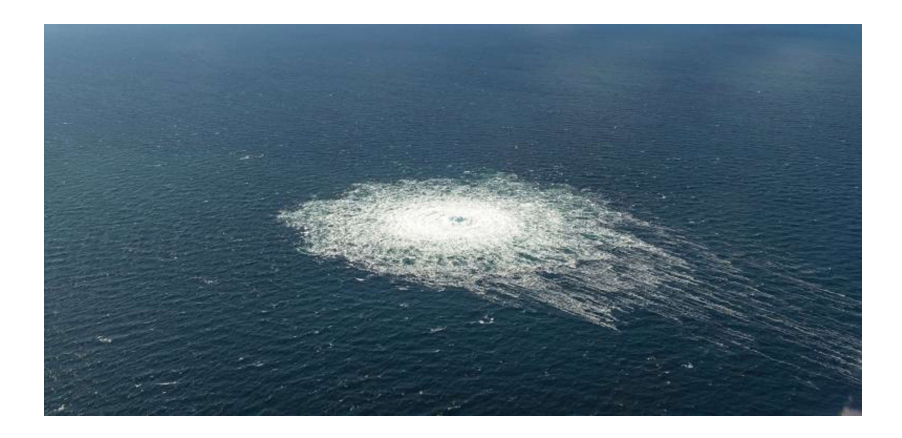

\$ cowsay demo ------- $<$  demo  $>$ ------- $\begin{array}{c}\n\setminus \quad \hat{\hspace{5pt}} \quad \text{---} \\
\setminus \quad \text{(oo)} \setminus \text{---} \end{array}$  $(\_)\setminus$  ) \/ \  $| |$  -----  $W$  $||$   $||$ 

# **Basics**

 $\blacktriangleright$  ...  $\blacktriangleright$  1s, cd touch, mkdir, cp, rm, mv  $\blacktriangleright$  \*, ?  $\blacktriangleright$  man  $\triangleright$  cat, head, tail  $\blacktriangleright$  sort, uniq, grep  $\triangleright$  >, >>, <, |, \$( ... ), <( ... ) if, for,  $||, \&\&$  $\blacktriangleright$  \$var  $\triangleright$  &  $\triangleright$  strg + r

c.f. Key Points: Shell, Git, ...

# Powertools

- vim: der Texteditor. Gibt's als VS Code Plugin.
- **Filemanager mit vim-keys**
- $\blacktriangleright$  find: listet Dateien auf
- $\blacktriangleright$  diff, vimdiff: Unterschiede zwischen Dateien
- $\blacktriangleright$  make: simples build system
- $\blacktriangleright$  curl: http tool
- $\blacktriangleright$  jq: json tool
- **Depandoc:** document converter
- $\blacktriangleright$  yt-dlp: youtube (etc) downloader
- $\blacktriangleright$  ffmpeg: audio/video tool
- $\blacktriangleright$  imagick: image tool
- $\blacktriangleright$  git: VCS
- $\blacktriangleright$  R, gnuplot, matplotlib  $\blacktriangleright$  PHP

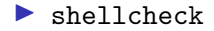

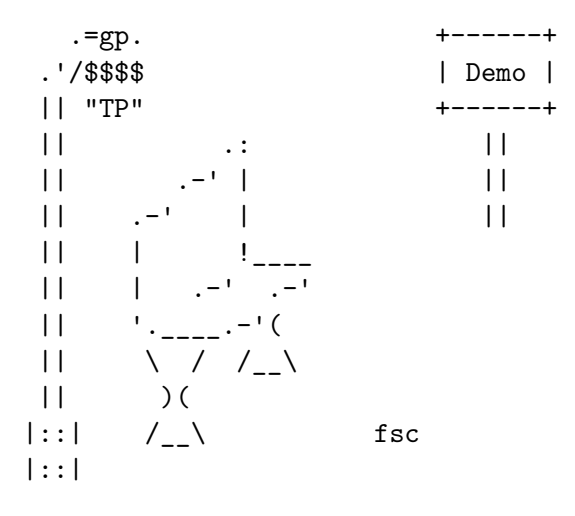

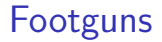

### [ValveSoftware / steam-for-linux #3671](https://github.com/ValveSoftware/steam-for-linux/issues/3671)

## Footguns

[ValveSoftware / steam-for-linux #3671](https://github.com/ValveSoftware/steam-for-linux/issues/3671)

Klassiker

Inputs, die mit - beginnen, e.g. -bar Quoting von Variablen Command fails, execution continues

## Footguns

[ValveSoftware / steam-for-linux #3671](https://github.com/ValveSoftware/steam-for-linux/issues/3671)

Klassiker

Inputs, die mit - beginnen, e.g. -bar Quoting von Variablen Command fails, execution continues

Nutzt shellcheck!

# Warum Shell/UNIX lernen?

## Personal Computing

Shell interaktiv, effektiv (Fast) alles wird programmierbar / "Apple-Effekt" Kein [jpg2png.com,](https://jpg2png.com/) [pdf-merge.com,](https://www.pdf-merge.com/) . . . mehr

### **Zinseszins**

JS-Frameworks kommen und gehen, POSIX bleibt

<span id="page-18-0"></span>[Right Tool for the Job](#page-18-0) $^{TM}$ 

hypothetical language "Blub" in the middle of the abstractness continuum.

A Blub programmer **looking down** the power continuum **knows** he's looking down.

A Blub programmer **looking up** the power continuum **doesn't realize** he's looking up. What he sees are merely weird languages. **He probably considers them about equivalent** in power to Blub, but with all this other hairy stuff thrown in as well. Blub is good enough for him, because he **thinks in Blub**.

# Blub-Paradoxon abstracted

Well, es gibt unknown unknowns.

### Tretroller vs Fahrrad

- $\blacktriangleright$  Geschwindigkeit
- $\blacktriangleright$  Preis

### C vs Rust

- $\blacktriangleright$  Wat hab ich davon?
- $\blacktriangleright$  Was kostet mich das lernen?

### Turing-Vollständigkeit

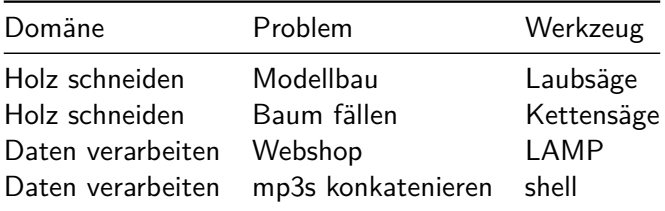

Read a file of text, determine the n most frequently used words, and print out a sorted list of those words along with their frequencies.

### Knuth vs McIlroy: Knuth's solution **A LITERATE PROGRAM**

Last month's column introduced Don Knuth's style of "Literate Programming" and his WEB system for building programs that are works of literature. This column presents a literate program by Knuth (its origins are sketched in last month's column) and, as befits literature, a review. So without further ado, here is Knuth's program, retupeset in Communications stule.  $-$ Ion Bentley

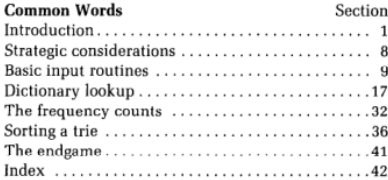

1. Introduction. The purpose of this program is to solve the following problem posed by Jon Bentley:

Given a text file and an integer  $k$ , print the  $k$  most common words in the file (and the number of their occurrences) in decreasing frequency.

Jon intentionally left the problem somewhat vague, but he stated that "a user should be able to find the 100 most frequent words in a twenty-page technical paper (roughly a 50K byte file) without undue emotional trauma."

frequency; or there might not even be as many as  $k$ words. Let's be more precise: The most common words are to be printed in order of decreasing frequency, with words of equal frequency listed in alphabetic order. Printing should stop after k words have been output, if more than  $k$  words are present.

2. The *input* file is assumed to contain the given text. If it begins with a positive decimal number (preceded by optional blanks), that number will be the value of  $k$ : otherwise we shall assume that  $k = 100$ . Answers will be sent to the *output* file.

#### define  $default_k = 100$  {use this value if k isn't otherwise specified}

3. Besides solving the given problem, this program is supposed to be an example of the WEB system, for people who know some Pascal but who have never seen WEB before. Here is an outline of the program to be constructed:

program common\_words (input, output); type (Type declarations 17) var (Global variables 4) (Procedures for initialization 5) (Procedures for input and output 9) (Procedures for data manipulation 20) begin  $($ The main program  $8$  $);$ end.

Knuth vs McIlroy: McIlroy's solution

```
tr -cs A-Za-z '\n' |
tr A-Z a-z |
sort |
uniq -c |
sort -rn |
sed ${1}q
```
Knuth vs McIlroy: Aside

Possible reading: Knuth is an idiot But: [Knuth was framed](https://buttondown.email/hillelwayne/archive/donald-knuth-was-framed/) Context matters! [\(Accompanying ACM article\)](https://dl.acm.org/doi/10.1145/5948.315654)

Mensch nutzt Werkzeug um Umwelt zu beeinflussen.

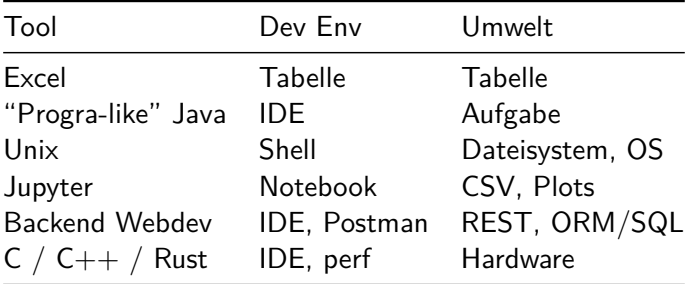

Mensch nutzt Werkzeug um Umwelt zu beeinflussen.

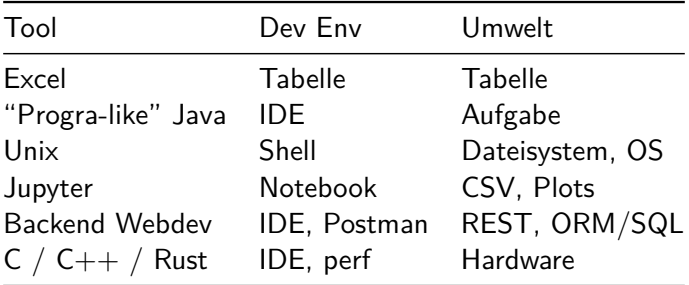

Kontext

Each [tool] has its purpose, however humble. Each [tool] expresses the Yin and Yang of software. Each [tool] has its place within the Tao.

[The Tao of Programming](https://www.mit.edu/~xela/tao.html)

### <span id="page-29-0"></span>[Demo: ytp](#page-29-0)

### <span id="page-30-0"></span>[Lernen](#page-30-0)

# Nextcloud o.ä. Self-hosten

### **Hardware**

Home

- 0. Internetzugang mit IPv4
- 1. Hardware: RasPi / alter Laptop
- 2. Ubuntu LTS installieren
- 3. ssh einrichten
- 4. Port forwarding am Router einstellen

Cloud

1. Mini-Instanz bei Hetzner, NetCup [\(Sale!\)](https://www.netcup-sonderangebote.de/), . . .

## **Setup**

- 1. DynDNS-Dienst raussuchen, einrichten
- 2. TLS-Zertifikat von Let's Encrypt holen
- 3. Nextcloud o.ä. nach Rezept installieren

# Linux als Daily Driver

- 1. Laptop beschaffen:
	- $\blacktriangleright$  Alten Laptop rumliegen haben
	- $\blacktriangleright$  Gebrauchten Business-Laptop holen (z.B. Dell Latitude, Lenovo X240 / T440)
	- $\blacktriangleright$  All-in gehen
	- $\blacktriangleright$  Dual boot
- 2. Distro raussuchen (z.B. Ubuntu, Manjaro)
- 3. Benutzen
	- $\blacktriangleright$  Customizen
	- $\blacktriangleright$  Scripten
	- [ricing](https://jie-fang.github.io/blog/basics-of-ricing) (c.f.  $/r$ /unixporn)
	- Informieren: YouTube, Reddit, ...

# Mein Setup bis neulich

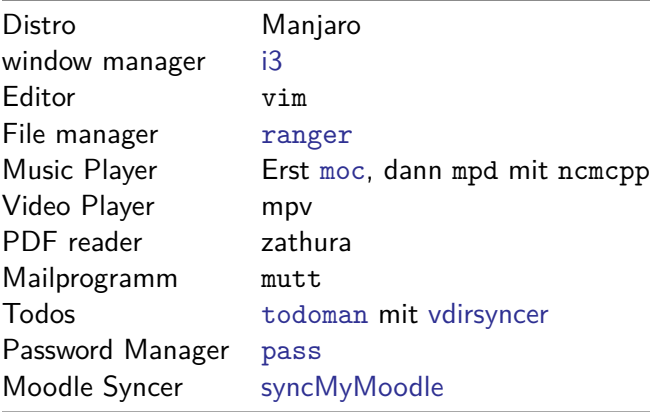

# Mein Setup bis neulich

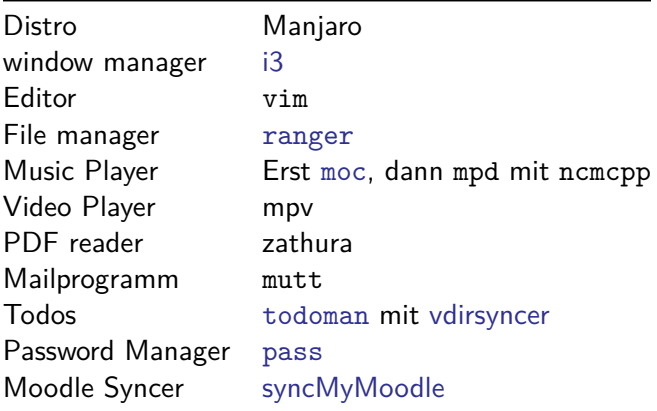

Btw: isia bzw. isisdl

# **Strategien**

auf Linux angewiesen sein

Lernprokrastination

Lieber 10h scripten/lernen als 10 \* 10 min klicken

Lesen: man(1), Bücher, Blogs

Verschränkungen

## Resourcen

- $\blacktriangleright$  Key Points: Shell, Git, ...
- $\blacktriangleright$  ChatGPT
- ▶ [The Missing Semester](https://missing.csail.mit.edu/)
- $\triangleright$  [Software Carpentry Tutorial: Shell](https://swcarpentry.github.io/shell-novice/)
- $\blacktriangleright$  [The AWK Programming Language,](https://ia903404.us.archive.org/0/items/pdfy-MgN0H1joIoDVoIC7/The_AWK_Programming_Language.pdf?ref=itsfoss.com) insb. Chapter 1.
- ▶ [AT&T Archives: The UNIX Operating System](https://www.youtube.com/watch?v=tc4ROCJYbm0)

Für Linux

 $\blacktriangleright$  [Arch Wiki](https://wiki.archlinux.org/)